SAP ABAP table UMV TR230 {Value Driver Tree: Assign Value Fields to Formula Arguments}

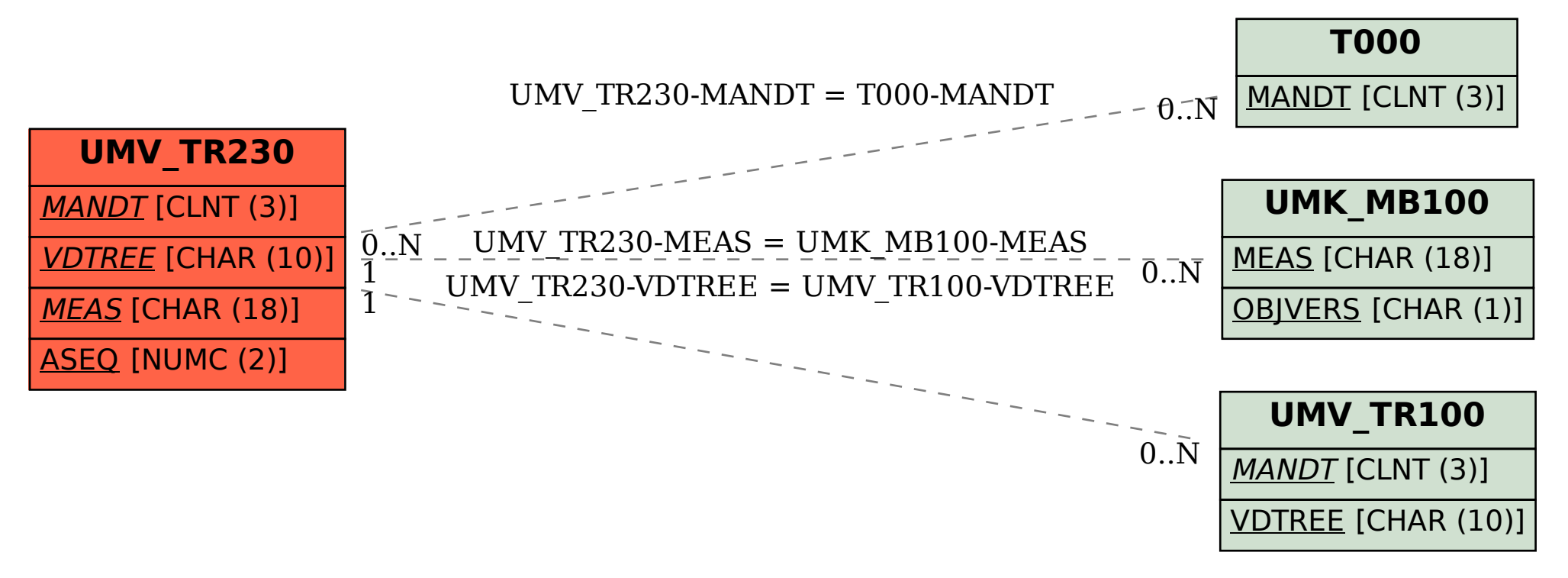